## **Classificação do Sistema**

Há dois modos de ativação dos Produtos Série 1 Varejo:

- Fiscal
- Não Fiscal

No modo "FISCAL" o cliente utilizará rotinas Fiscais como a Emissão de Cupom fiscal, com a utilização de um ECF.

No modo "NÃO FISCAL" o cliente utilizará rotinas de uso não fiscais como orçamentos, cotação e etc.

A Classificação dos produtos acontece no momento de criação da proposta do cliente. Abaixo um exemplo de ativação "NÃO FISCAL".

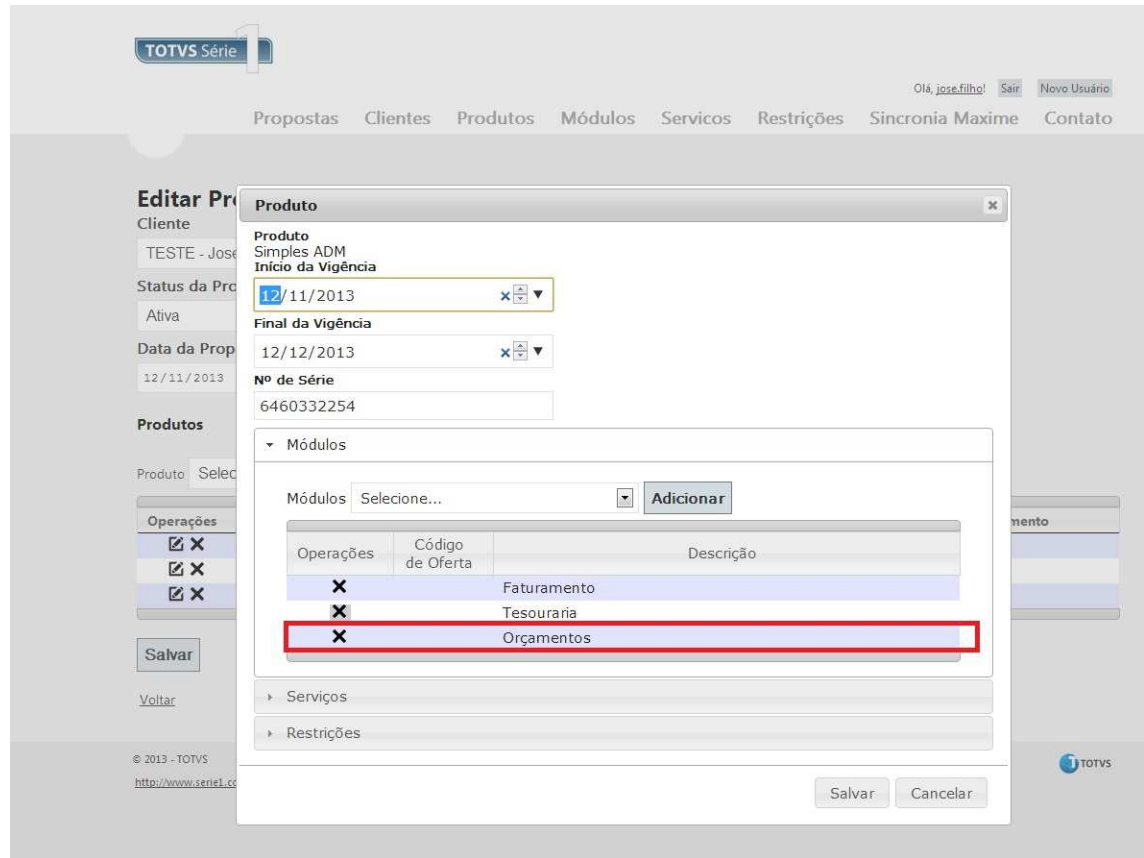

O que classifica o sistema como "NÃO FISCAL" é a inclusão do módulo "Orçamentos".

Abaixo um exemplo de ativação "FISCAL".

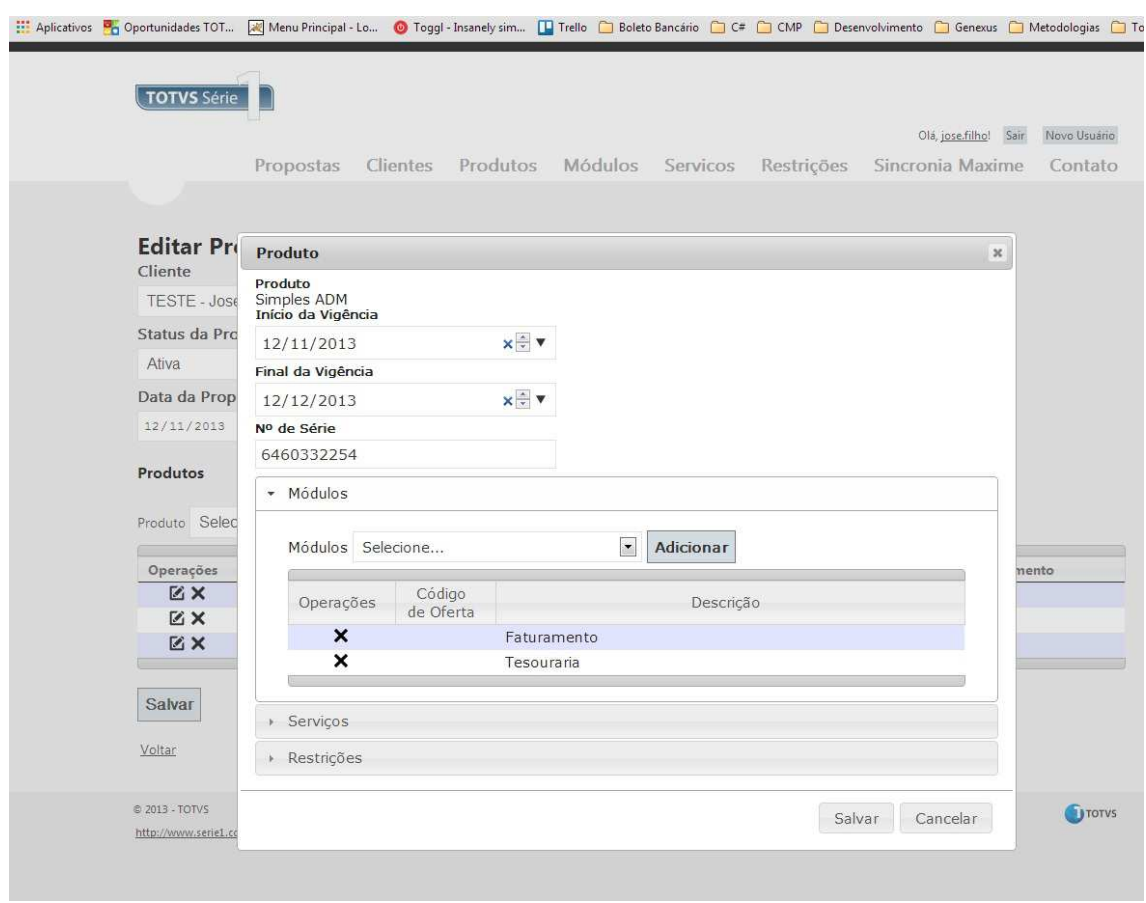

O que classifica o sistema como "FISCAL" é a NÃO inclusão do módulo "Orçamentos".